## **PageSpeed Insights**

#### **Movil**

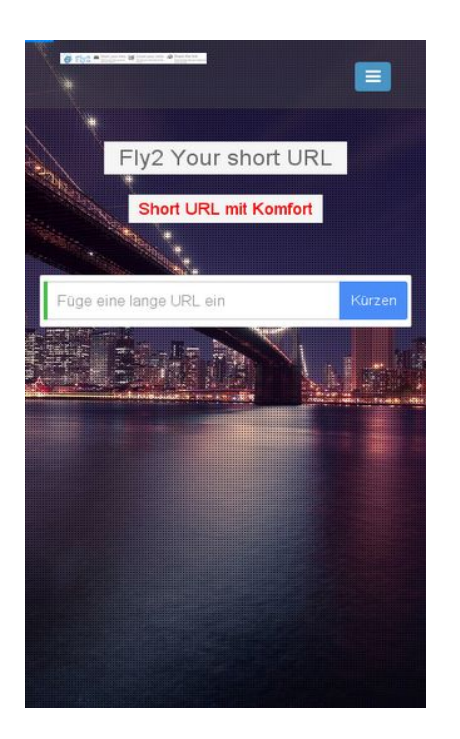

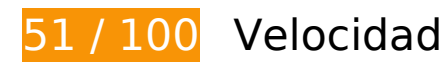

 **Elementos que debes corregir:** 

#### **Habilitar compresión**

Comprimir recursos con gzip o con deflate puede reducir el número de bytes enviados a través de la red.

[Habilitar la compresión](http://webfactories.hol.es/redirect.php?url=https%3A%2F%2Fdevelopers.google.com%2Fspeed%2Fdocs%2Finsights%2FEnableCompression) de estos recursos para reducir su tamaño de transferencia en 416,9 KB (reducción del 75 %).

- Si se comprime http://webfactories.xyz/themes/light/static/css/bootstrap.min.css, supondría un ahorro de 100,3 KB (reducción del 83 %).
- Si se comprime http://webfactories.xyz/themes/light/style.css?v=1.4, supondría un ahorro de 58,9 KB (reducción del 81 %).
- Si se comprime http://webfactories.xyz/themes/light/static/js/jquery.js, supondría un ahorro de 53,4 KB (reducción del 64 %).
- Si se comprime http://webfactories.xyz/themes/light/static/js/light.js?v=1.4, supondría un ahorro de 45,3 KB (reducción del 67 %).

#### **Movil**

- Si se comprime http://webfactories.xyz/themes/light/static/css/animate.min.css, supondría un ahorro de 37,5 KB (reducción del 92 %).
- Si se comprime http://webfactories.xyz/themes/light/static/css/components.min.css, supondría un ahorro de 32,4 KB (reducción del 78 %).
- Si se comprime http://webfactories.xyz/themes/light/static/js/bootstrap.min.js, supondría un ahorro de 26,4 KB (reducción del 73 %).
- Si se comprime http://webfactories.xyz/themes/light/static/css/jquery-ui.css, supondría un ahorro de 22,2 KB (reducción del 75 %).
- Si se comprime http://webfactories.xyz/themes/light/static/js/TweenLite.min.js, supondría un ahorro de 16,1 KB (reducción del 65 %).
- Si se comprime http://webfactories.xyz/themes/light/static/js/lucid.js, supondría un ahorro de 6,5 KB (reducción del 65 %).
- Si se comprime http://webfactories.xyz/themes/light/static/js/server.js?v=1.0, supondría un ahorro de 5,2 KB (reducción del 69 %).
- Si se comprime http://webfactories.xyz/static/application.js?v=1.0, supondría un ahorro de 4,3 KB (reducción del 63 %).
- Si se comprime http://webfactories.xyz/themes/light/static/js/EasePack.min.js, supondría un ahorro de 3,2 KB (reducción del 62 %).
- Si se comprime http://webfactories.xyz/static/application.fn.js?v=1.0, supondría un ahorro de 2,7 KB (reducción del 65 %).
- Si se comprime http://webfactories.xyz/themes/light/static/js/toastr.min.js, supondría un ahorro de 2,6 KB (reducción del 61 %).

### **Especificar caché de navegador**

Establecer una fecha de caducidad o una edad máxima en las cabeceras HTTP de los recursos estáticos indica al navegador que cargue los recursos descargados previamente del disco local en lugar de hacerlo a través de la red.

[Aprovechar el almacenamiento en caché del navegador](http://webfactories.hol.es/redirect.php?url=https%3A%2F%2Fdevelopers.google.com%2Fspeed%2Fdocs%2Finsights%2FLeverageBrowserCaching) de estos recursos almacenables en caché:

- http://webfactories.xyz/content/auto site logo.jpg (no se ha especificado el tiempo de expiración)
- http://webfactories.xyz/themes/light/img/alias.png (no se ha especificado el tiempo de expiración)

#### **Movil**

- http://webfactories.xyz/themes/light/img/features.png (no se ha especificado el tiempo de expiración)
- http://webfactories.xyz/themes/light/img/geotarget.png (no se ha especificado el tiempo de expiración)
- http://webfactories.xyz/themes/light/img/overlay1.png (no se ha especificado el tiempo de expiración)
- http://webfactories.xyz/themes/light/img/password.png (no se ha especificado el tiempo de expiración)
- http://webfactories.xyz/themes/light/img/uploads/new-york-city-336475\_1920.jpg (no se ha especificado el tiempo de expiración)
- http://webfactories.xyz/themes/light/img/world-map.png (no se ha especificado el tiempo de expiración)
- http://webfactories.xyz/themes/light/static/css/animate.min.css (no se ha especificado el tiempo de expiración)
- http://webfactories.xyz/themes/light/static/css/bootstrap.min.css (no se ha especificado el tiempo de expiración)
- http://webfactories.xyz/themes/light/static/css/components.min.css (no se ha especificado el tiempo de expiración)
- http://webfactories.xyz/themes/light/static/css/img/blue@2x.png (no se ha especificado el tiempo de expiración)
- http://webfactories.xyz/themes/light/static/css/jquery-ui.css (no se ha especificado el tiempo de expiración)
- http://webfactories.xyz/themes/light/static/js/EasePack.min.js (no se ha especificado el tiempo de expiración)
- http://webfactories.xyz/themes/light/static/js/TweenLite.min.js (no se ha especificado el tiempo de expiración)
- http://webfactories.xyz/themes/light/static/js/bootstrap.min.js (no se ha especificado el tiempo de expiración)
- http://webfactories.xyz/themes/light/static/js/jquery.js (no se ha especificado el tiempo de expiración)
- http://webfactories.xyz/themes/light/static/js/lucid.js (no se ha especificado el tiempo de expiración)
- http://webfactories.xyz/themes/light/static/js/toastr.min.js (no se ha especificado el tiempo de expiración)
- http://malsup.github.io/jquery.form.js?  $=1464342257453$  (10 minutos)

### **Eliminar el JavaScript que bloquea la visualización y el CSS del contenido de la mitad superior de la página**

Tu página tiene 10 recursos de secuencias de comandos y 6 recursos CSS que provocan un bloqueo. Ello causa un retraso en el procesamiento de la página.

No se ha podido visualizar el contenido de la mitad superior de la página sin tener que esperar a que se cargara alguno de los recursos. Intenta aplazar o cargar de forma asíncrona los recursos que bloquean la visualización, o bien inserta porciones críticas de dichos recursos directamente en el HTML.

[Quitar el JavaScript que bloquea la visualización de contenido:](http://webfactories.hol.es/redirect.php?url=https%3A%2F%2Fdevelopers.google.com%2Fspeed%2Fdocs%2Finsights%2FBlockingJS)

- http://webfactories.xyz/themes/light/static/js/jquery.js
- http://webfactories.xyz/themes/light/static/js/bootstrap.min.js
- http://webfactories.xyz/themes/light/static/js/lucid.js
- http://cdnjs.cloudflare.com/ajax/libs/waypoints/2.0.3/waypoints.min.js
- http://webfactories.xyz/themes/light/static/js/light.js?v=1.4
- http://webfactories.xyz/static/application.fn.js?v=1.0
- http://webfactories.xyz/static/application.js?v=1.0
- $\bullet$  http://cdnjs.cloudflare.com/ajax/libs/chosen/1.1.0/chosen.jquery.min.js?v=1.1.0
- http://cdnjs.cloudflare.com/ajax/libs/iCheck/1.0.1/icheck.min.js?v=1.0.1
- http://cdnjs.cloudflare.com/ajax/libs/pace/0.4.17/pace.js?v=0.4.17

#### [Optimizar la entrega de CSS](http://webfactories.hol.es/redirect.php?url=https%3A%2F%2Fdevelopers.google.com%2Fspeed%2Fdocs%2Finsights%2FOptimizeCSSDelivery) de estas URL:

- http://webfactories.xyz/themes/light/static/css/bootstrap.min.css
- http://webfactories.xyz/themes/light/static/css/jquery-ui.css
- http://webfactories.xyz/themes/light/static/css/components.min.css
- http://webfactories.xyz/themes/light/static/css/animate.min.css
- http://webfactories.xyz/themes/light/style.css?v=1.4
- http://maxcdn.bootstrapcdn.com/font-awesome/4.2.0/css/font-awesome.min.css

# **Elementos que puedes plantearte corregir:**

## **Minificar CSS**

Compactar el código CSS puede ahorrar una gran cantidad de bytes de datos y acelerar los tiempos de descarga y análisis.

[Reducir CSS](http://webfactories.hol.es/redirect.php?url=https%3A%2F%2Fdevelopers.google.com%2Fspeed%2Fdocs%2Finsights%2FMinifyResources) de estos recursos para reducir su tamaño en 11,6 KB (reducción del 17 %).

Si se reduce http://webfactories.xyz/themes/light/style.css?v=1.4, supondría un ahorro de 11,6 KB (reducción del 17 %).

### **Minificar HTML**

Compactar el código HTML, incluido cualquier código CSS y JavaScript insertado que contenga, puede ahorrar una gran cantidad de bytes de datos y acelerar los tiempos de descarga y análisis.

[Reducir HTML](http://webfactories.hol.es/redirect.php?url=https%3A%2F%2Fdevelopers.google.com%2Fspeed%2Fdocs%2Finsights%2FMinifyResources) de estos recursos para reducir su tamaño en 1 KB (reducción del 11 %).

Si se reduce http://webfactories.xyz/, supondría un ahorro de 1 KB (reducción del 11 %) después de la compresión.

## **Minificar JavaScript**

Compactar el código JavaScript puede ahorrar una gran cantidad de bytes de datos y acelerar los tiempos de descarga, análisis y ejecución.

[Reducir JavaScript](http://webfactories.hol.es/redirect.php?url=https%3A%2F%2Fdevelopers.google.com%2Fspeed%2Fdocs%2Finsights%2FMinifyResources) de estos recursos para reducir su tamaño en 12 KB (reducción del 34 %).

Si se reduce http://malsup.github.io/jquery.form.js?\_=1464342257453, supondría un ahorro de 5,6 KB (reducción del 48 %) después de la compresión.

#### **Movil**

- Si se reduce http://webfactories.xyz/themes/light/static/js/server.js?v=1.0, supondría un ahorro de 2,4 KB (reducción del 32 %).
- Si se reduce http://webfactories.xyz/static/application.js?v=1.0, supondría un ahorro de 1,9 KB (reducción del 29 %).
- Si se reduce http://webfactories.xyz/static/application.fn.js?v=1.0, supondría un ahorro de 1,3 KB (reducción del 33 %).
- $\bullet$  Si se reduce http://cdnjs.cloudflare.com/ajax/libs/pace/0.4.17/pace.js?v=0.4.17, supondría un ahorro de 750 B (reducción del 13 %) después de la compresión.

## **Optimizar imágenes**

Formatear y comprimir correctamente las imágenes puede ahorrar una gran cantidad de bytes de datos.

[Optimizar estas imágenes](http://webfactories.hol.es/redirect.php?url=https%3A%2F%2Fdevelopers.google.com%2Fspeed%2Fdocs%2Finsights%2FOptimizeImages) para reducir su tamaño en 34,2 KB (reducción del 48 %).

- Al comprimir o modificar el tamaño de http://webfactories.xyz/content/auto site logo.jpg puedes ahorrarte 21,8 KB (un 96 % menos).
- Si se comprime http://webfactories.xyz/themes/light/img/geotarget.png sin pérdida de información, supondría un ahorro de 8,8 KB (reducción del 34 %).
- Si se comprime http://webfactories.xyz/themes/light/img/alias.png sin pérdida de información, supondría un ahorro de 2 KB (reducción del 16 %).
- Si se comprime http://webfactories.xyz/themes/light/img/password.png sin pérdida de información, supondría un ahorro de 1,6 KB (reducción del 16 %).

# **2 reglas aprobadas**

### **Evita los redireccionamientos a páginas de destino**

Tu página no tiene redireccionamientos. Más información sobre cómo [evitar redireccionamientos de](http://webfactories.hol.es/redirect.php?url=https%3A%2F%2Fdevelopers.google.com%2Fspeed%2Fdocs%2Finsights%2FAvoidRedirects) [páginas de destino](http://webfactories.hol.es/redirect.php?url=https%3A%2F%2Fdevelopers.google.com%2Fspeed%2Fdocs%2Finsights%2FAvoidRedirects)

### **Prioriza el contenido visible**

El contenido de la mitad superior de la página está correctamente priorizado. Más información sobre [la priorización de contenido visible](http://webfactories.hol.es/redirect.php?url=https%3A%2F%2Fdevelopers.google.com%2Fspeed%2Fdocs%2Finsights%2FPrioritizeVisibleContent)

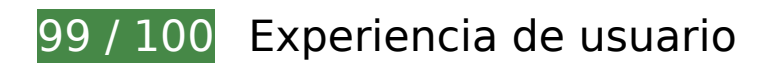

 **Elementos que puedes plantearte corregir:** 

**Aplicar el tamaño adecuado a los botones táctiles**

Puede que algunos enlaces y botones de la página web sean demasiado pequeños para que los usuarios puedan tocarlos en una pantalla táctil. Quizás debas [aplicar un tamaño más grande a los](http://webfactories.hol.es/redirect.php?url=https%3A%2F%2Fdevelopers.google.com%2Fspeed%2Fdocs%2Finsights%2FSizeTapTargetsAppropriately) [botones táctiles](http://webfactories.hol.es/redirect.php?url=https%3A%2F%2Fdevelopers.google.com%2Fspeed%2Fdocs%2Finsights%2FSizeTapTargetsAppropriately) para proporcionar una experiencia de usuario mejor.

Los botones táctiles siguientes están cerca de otros y puede que necesiten más espacio a su alrededor.

El botón táctil <a href="http://webfact…es.xyz/contact">Kontakt</a> está cerca de 1 botones táctiles.

 **5 reglas aprobadas** 

### **Evita intersticiales de instalación de aplicaciones que oculten contenido**

Parece que tu página no tiene ningún intersticial de instalación de aplicaciones que oculte una cantidad significativa de contenido. Puedes obtener más información acerca de la importancia de [evitar el uso de intersticiales de instalación de aplicaciones.](http://webfactories.hol.es/redirect.php?url=https%3A%2F%2Fdevelopers.google.com%2Fwebmasters%2Fmobile-sites%2Fmobile-seo%2Fcommon-mistakes%2Favoid-interstitials)

### **Evitar los plugins**

Parece que tu página no utiliza plugins y esto podría impedir que el contenido se utilice en muchas plataformas. Puedes obtener más información acerca de la importancia de [evitar los plugins.](http://webfactories.hol.es/redirect.php?url=https%3A%2F%2Fdevelopers.google.com%2Fspeed%2Fdocs%2Finsights%2FAvoidPlugins)

## **Configurar ventana gráfica**

Tu página especifica una ventana gráfica que se adapta al tamaño del dispositivo, lo que permite que se procese correctamente en todos los dispositivos. Más información sobre cómo [configurar](http://webfactories.hol.es/redirect.php?url=https%3A%2F%2Fdevelopers.google.com%2Fspeed%2Fdocs%2Finsights%2FConfigureViewport) [ventanas gráficas.](http://webfactories.hol.es/redirect.php?url=https%3A%2F%2Fdevelopers.google.com%2Fspeed%2Fdocs%2Finsights%2FConfigureViewport)

### **Adaptación del contenido a la ventana gráfica**

El contenido de tu página encaja con la ventana gráfica. Más información sobre cómo [adaptar el](http://webfactories.hol.es/redirect.php?url=https%3A%2F%2Fdevelopers.google.com%2Fspeed%2Fdocs%2Finsights%2FSizeContentToViewport) [contenido a la ventana gráfica](http://webfactories.hol.es/redirect.php?url=https%3A%2F%2Fdevelopers.google.com%2Fspeed%2Fdocs%2Finsights%2FSizeContentToViewport)

#### **Utilizar tamaños de fuente que se puedan leer**

El texto de la página es legible. Más información sobre cómo [utilizar tamaños de fuente que se](http://webfactories.hol.es/redirect.php?url=https%3A%2F%2Fdevelopers.google.com%2Fspeed%2Fdocs%2Finsights%2FUseLegibleFontSizes) [puedan leer.](http://webfactories.hol.es/redirect.php?url=https%3A%2F%2Fdevelopers.google.com%2Fspeed%2Fdocs%2Finsights%2FUseLegibleFontSizes)

#### **Ordenador**

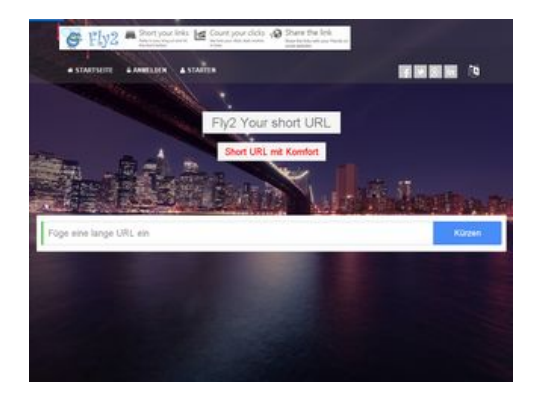

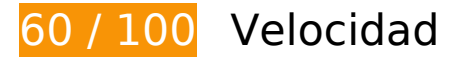

 **Elementos que debes corregir:** 

**Habilitar compresión**

Comprimir recursos con gzip o con deflate puede reducir el número de bytes enviados a través de la red.

[Habilitar la compresión](http://webfactories.hol.es/redirect.php?url=https%3A%2F%2Fdevelopers.google.com%2Fspeed%2Fdocs%2Finsights%2FEnableCompression) de estos recursos para reducir su tamaño de transferencia en 416,9 KB (reducción del 75 %).

- Si se comprime http://webfactories.xyz/themes/light/static/css/bootstrap.min.css, supondría un ahorro de 100,3 KB (reducción del 83 %).
- Si se comprime http://webfactories.xyz/themes/light/style.css?v=1.4, supondría un ahorro de 58,9 KB (reducción del 81 %).
- Si se comprime http://webfactories.xyz/themes/light/static/js/jquery.js, supondría un ahorro de 53,4 KB (reducción del 64 %).
- Si se comprime http://webfactories.xyz/themes/light/static/js/light.js?v=1.4, supondría un ahorro de 45,3 KB (reducción del 67 %).
- Si se comprime http://webfactories.xyz/themes/light/static/css/animate.min.css, supondría un ahorro de 37,5 KB (reducción del 92 %).
- Si se comprime http://webfactories.xyz/themes/light/static/css/components.min.css, supondría un ahorro de 32,4 KB (reducción del 78 %).
- Si se comprime http://webfactories.xyz/themes/light/static/js/bootstrap.min.js, supondría un ahorro de 26,4 KB (reducción del 73 %).
- Si se comprime http://webfactories.xyz/themes/light/static/css/jquery-ui.css, supondría un ahorro de 22,2 KB (reducción del 75 %).
- Si se comprime http://webfactories.xyz/themes/light/static/js/TweenLite.min.js, supondría un ahorro de 16,1 KB (reducción del 65 %).
- Si se comprime http://webfactories.xyz/themes/light/static/js/lucid.js, supondría un ahorro de 6,5 KB (reducción del 65 %).
- Si se comprime http://webfactories.xyz/themes/light/static/js/server.js?v=1.0, supondría un ahorro de 5,2 KB (reducción del 69 %).
- Si se comprime http://webfactories.xyz/static/application.js?v=1.0, supondría un ahorro de 4,3 KB (reducción del 63 %).
- Si se comprime http://webfactories.xyz/themes/light/static/js/EasePack.min.js, supondría un ahorro de 3,2 KB (reducción del 62 %).
- Si se comprime http://webfactories.xyz/static/application.fn.js?v=1.0, supondría un ahorro de 2,7 KB (reducción del 65 %).
- Si se comprime http://webfactories.xyz/themes/light/static/js/toastr.min.js, supondría un ahorro de 2,6 KB (reducción del 61 %).

## **Especificar caché de navegador**

Establecer una fecha de caducidad o una edad máxima en las cabeceras HTTP de los recursos estáticos indica al navegador que cargue los recursos descargados previamente del disco local en lugar de hacerlo a través de la red.

[Aprovechar el almacenamiento en caché del navegador](http://webfactories.hol.es/redirect.php?url=https%3A%2F%2Fdevelopers.google.com%2Fspeed%2Fdocs%2Finsights%2FLeverageBrowserCaching) de estos recursos almacenables en caché:

- http://webfactories.xyz/content/auto site logo.jpg (no se ha especificado el tiempo de expiración)
- http://webfactories.xyz/themes/light/img/alias.png (no se ha especificado el tiempo de expiración)
- http://webfactories.xyz/themes/light/img/features.png (no se ha especificado el tiempo de expiración)
- http://webfactories.xyz/themes/light/img/geotarget.png (no se ha especificado el tiempo de expiración)
- http://webfactories.xyz/themes/light/img/overlay1.png (no se ha especificado el tiempo de expiración)
- http://webfactories.xyz/themes/light/img/password.png (no se ha especificado el tiempo de expiración)
- http://webfactories.xyz/themes/light/img/social/facebook.png (no se ha especificado el tiempo de expiración)
- http://webfactories.xyz/themes/light/img/social/googleplus.png (no se ha especificado el tiempo de expiración)
- http://webfactories.xyz/themes/light/img/social/linkedin.png (no se ha especificado el tiempo de expiración)
- http://webfactories.xyz/themes/light/img/social/twitter.png (no se ha especificado el tiempo de expiración)
- http://webfactories.xyz/themes/light/img/uploads/new-york-city-336475\_1920.jpg (no se ha especificado el tiempo de expiración)
- http://webfactories.xyz/themes/light/img/world-map.png (no se ha especificado el tiempo de expiración)
- http://webfactories.xyz/themes/light/static/css/animate.min.css (no se ha especificado el tiempo de expiración)
- http://webfactories.xyz/themes/light/static/css/bootstrap.min.css (no se ha especificado el tiempo de expiración)
- http://webfactories.xyz/themes/light/static/css/components.min.css (no se ha especificado el

tiempo de expiración)

- http://webfactories.xyz/themes/light/static/css/img/blue.png (no se ha especificado el tiempo de expiración)
- http://webfactories.xyz/themes/light/static/css/jquery-ui.css (no se ha especificado el tiempo de expiración)
- http://webfactories.xyz/themes/light/static/js/EasePack.min.js (no se ha especificado el tiempo de expiración)
- http://webfactories.xyz/themes/light/static/js/TweenLite.min.js (no se ha especificado el tiempo de expiración)
- http://webfactories.xyz/themes/light/static/js/bootstrap.min.js (no se ha especificado el tiempo de expiración)
- http://webfactories.xyz/themes/light/static/js/jquery.js (no se ha especificado el tiempo de expiración)
- http://webfactories.xyz/themes/light/static/js/lucid.js (no se ha especificado el tiempo de expiración)
- http://webfactories.xyz/themes/light/static/js/toastr.min.js (no se ha especificado el tiempo de expiración)
- http://malsup.github.io/jquery.form.js?  $=1464342259220$  (10 minutos)

### **Eliminar el JavaScript que bloquea la visualización y el CSS del contenido de la mitad superior de la página**

Tu página tiene 10 recursos de secuencias de comandos y 6 recursos CSS que provocan un bloqueo. Ello causa un retraso en el procesamiento de la página.

No se ha podido visualizar el contenido de la mitad superior de la página sin tener que esperar a que se cargara alguno de los recursos. Intenta aplazar o cargar de forma asíncrona los recursos que bloquean la visualización, o bien inserta porciones críticas de dichos recursos directamente en el HTML.

[Quitar el JavaScript que bloquea la visualización de contenido:](http://webfactories.hol.es/redirect.php?url=https%3A%2F%2Fdevelopers.google.com%2Fspeed%2Fdocs%2Finsights%2FBlockingJS)

- http://webfactories.xyz/themes/light/static/js/jquery.js
- http://webfactories.xyz/themes/light/static/js/bootstrap.min.js
- http://webfactories.xyz/themes/light/static/js/lucid.js

- http://cdnjs.cloudflare.com/ajax/libs/waypoints/2.0.3/waypoints.min.js
- http://webfactories.xyz/themes/light/static/js/light.js?v=1.4
- http://webfactories.xyz/static/application.fn.js?v=1.0
- http://webfactories.xyz/static/application.js?v=1.0
- $\bullet$  http://cdnjs.cloudflare.com/ajax/libs/chosen/1.1.0/chosen.jquery.min.js?v=1.1.0
- http://cdnjs.cloudflare.com/ajax/libs/iCheck/1.0.1/icheck.min.js?v=1.0.1
- http://cdnjs.cloudflare.com/ajax/libs/pace/0.4.17/pace.js?v=0.4.17

[Optimizar la entrega de CSS](http://webfactories.hol.es/redirect.php?url=https%3A%2F%2Fdevelopers.google.com%2Fspeed%2Fdocs%2Finsights%2FOptimizeCSSDelivery) de estas URL:

- http://webfactories.xyz/themes/light/static/css/bootstrap.min.css
- http://webfactories.xyz/themes/light/static/css/jquery-ui.css
- http://webfactories.xyz/themes/light/static/css/components.min.css
- http://webfactories.xyz/themes/light/static/css/animate.min.css
- http://webfactories.xyz/themes/light/style.css?v=1.4
- http://maxcdn.bootstrapcdn.com/font-awesome/4.2.0/css/font-awesome.min.css

# **Elementos que puedes plantearte corregir:**

#### **Minificar CSS**

Compactar el código CSS puede ahorrar una gran cantidad de bytes de datos y acelerar los tiempos de descarga y análisis.

[Reducir CSS](http://webfactories.hol.es/redirect.php?url=https%3A%2F%2Fdevelopers.google.com%2Fspeed%2Fdocs%2Finsights%2FMinifyResources) de estos recursos para reducir su tamaño en 11,6 KB (reducción del 17 %).

 $\bullet$  Si se reduce http://webfactories.xyz/themes/light/style.css?v=1.4, supondría un ahorro de 11,6 KB (reducción del 17 %).

### **Minificar HTML**

Compactar el código HTML, incluido cualquier código CSS y JavaScript insertado que contenga, puede ahorrar una gran cantidad de bytes de datos y acelerar los tiempos de descarga y análisis.

[Reducir HTML](http://webfactories.hol.es/redirect.php?url=https%3A%2F%2Fdevelopers.google.com%2Fspeed%2Fdocs%2Finsights%2FMinifyResources) de estos recursos para reducir su tamaño en 1 KB (reducción del 11 %).

Si se reduce http://webfactories.xyz/, supondría un ahorro de 1 KB (reducción del 11 %) después de la compresión.

## **Minificar JavaScript**

Compactar el código JavaScript puede ahorrar una gran cantidad de bytes de datos y acelerar los tiempos de descarga, análisis y ejecución.

[Reducir JavaScript](http://webfactories.hol.es/redirect.php?url=https%3A%2F%2Fdevelopers.google.com%2Fspeed%2Fdocs%2Finsights%2FMinifyResources) de estos recursos para reducir su tamaño en 12 KB (reducción del 34 %).

- Si se reduce http://malsup.github.io/jquery.form.js?  $=1464342259220$ , supondría un ahorro de 5,6 KB (reducción del 48 %) después de la compresión.
- Si se reduce http://webfactories.xyz/themes/light/static/js/server.js?v=1.0, supondría un ahorro de 2,4 KB (reducción del 32 %).
- Si se reduce http://webfactories.xyz/static/application.js?v=1.0, supondría un ahorro de 1,9 KB (reducción del 29 %).
- Si se reduce http://webfactories.xyz/static/application.fn.js?v=1.0, supondría un ahorro de 1,3 KB (reducción del 33 %).
- $\bullet$  Si se reduce http://cdnjs.cloudflare.com/ajax/libs/pace/0.4.17/pace.js?v=0.4.17, supondría un ahorro de 750 B (reducción del 13 %) después de la compresión.

### **Optimizar imágenes**

Formatear y comprimir correctamente las imágenes puede ahorrar una gran cantidad de bytes de datos.

[Optimizar estas imágenes](http://webfactories.hol.es/redirect.php?url=https%3A%2F%2Fdevelopers.google.com%2Fspeed%2Fdocs%2Finsights%2FOptimizeImages) para reducir su tamaño en 22,8 KB (reducción del 29 %).

- Si se comprime http://webfactories.xyz/themes/light/img/geotarget.png sin pérdida de información, supondría un ahorro de 8,8 KB (reducción del 34 %).
- Si se comprime http://webfactories.xyz/themes/light/img/social/facebook.png sin pérdida de información, supondría un ahorro de 2,7 KB (reducción del 92 %).
- Si se comprime http://webfactories.xyz/themes/light/img/social/linkedin.png sin pérdida de información, supondría un ahorro de 2,6 KB (reducción del 88 %).
- Si se comprime http://webfactories.xyz/themes/light/img/social/twitter.png sin pérdida de información, supondría un ahorro de 2,5 KB (reducción del 85 %).
- Si se comprime http://webfactories.xyz/content/auto site logo.jpg sin pérdida de información, supondría un ahorro de 2,5 KB (reducción del 12 %).
- Si se comprime http://webfactories.xyz/themes/light/img/alias.png sin pérdida de información, supondría un ahorro de 2 KB (reducción del 16 %).
- Si se comprime http://webfactories.xyz/themes/light/img/password.png sin pérdida de información, supondría un ahorro de 1,6 KB (reducción del 16 %).

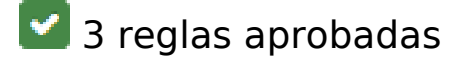

#### **Evita los redireccionamientos a páginas de destino**

Tu página no tiene redireccionamientos. Más información sobre cómo [evitar redireccionamientos de](http://webfactories.hol.es/redirect.php?url=https%3A%2F%2Fdevelopers.google.com%2Fspeed%2Fdocs%2Finsights%2FAvoidRedirects) [páginas de destino](http://webfactories.hol.es/redirect.php?url=https%3A%2F%2Fdevelopers.google.com%2Fspeed%2Fdocs%2Finsights%2FAvoidRedirects)

#### **Reducir el tiempo de respuesta del servidor**

Tu servidor respondió rápidamente. Más información sobre la [optimización del tiempo de respuesta](http://webfactories.hol.es/redirect.php?url=https%3A%2F%2Fdevelopers.google.com%2Fspeed%2Fdocs%2Finsights%2FServer) [del servidor](http://webfactories.hol.es/redirect.php?url=https%3A%2F%2Fdevelopers.google.com%2Fspeed%2Fdocs%2Finsights%2FServer)

#### **Prioriza el contenido visible**

El contenido de la mitad superior de la página está correctamente priorizado. Más información sobre [la priorización de contenido visible](http://webfactories.hol.es/redirect.php?url=https%3A%2F%2Fdevelopers.google.com%2Fspeed%2Fdocs%2Finsights%2FPrioritizeVisibleContent)